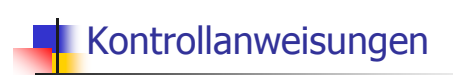

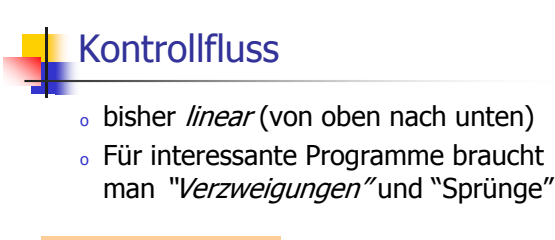

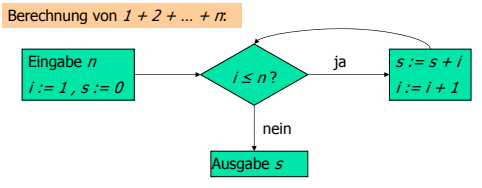

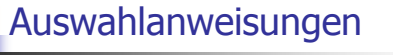

realisieren "Verzweigungen"

- **c** if Anweisung
- **c** if-else Anwseisung

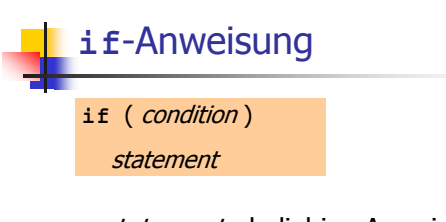

- o statement : beliebige Anweisung (Rumpfder if-Anweisung)
- o condition: konvertierbar nach bool

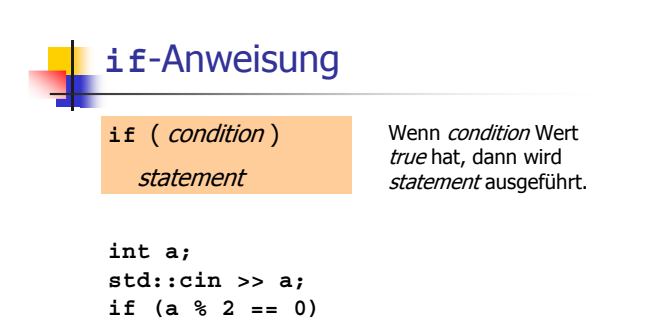

 $std::count << "even";$ 

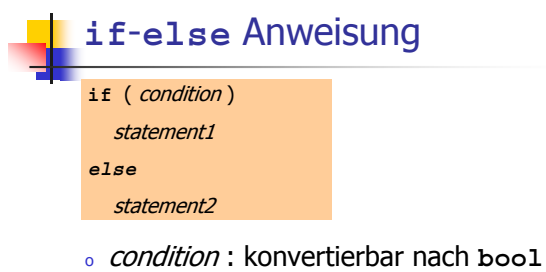

- o statement1 : Rumpf des if-Zweiges
- o statement2 : Rumpf des else-Zweiges

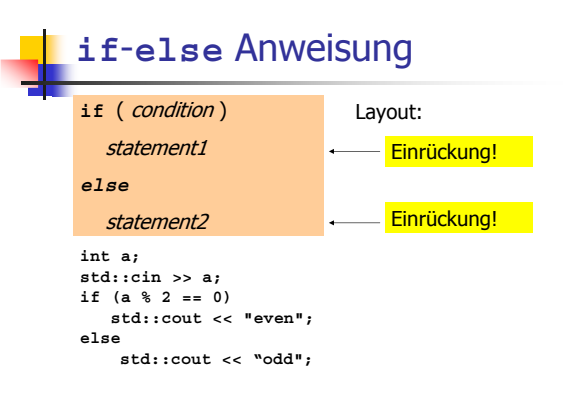

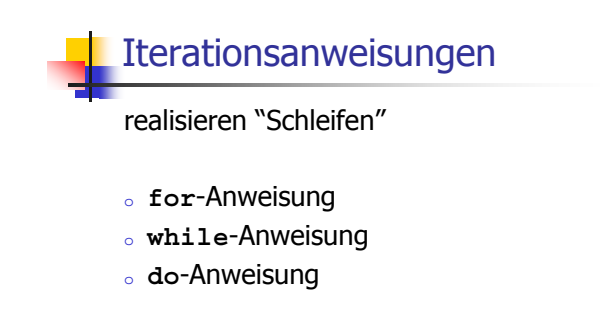

# Berechne  $1 + 2 + ... + n$

### // Program: sum\_n.C<br>// Compute the sum of the first n natural numbers.

#include <iostream>

#### $int \text{ main}()$

- // input<br>std::cout << "Compute the sum 1+...+n for n =? ";<br>unsigned int n;<br>std::cin >> n;
- // computation of sum\_{i=1}^n i<br>unsigned int s = 0;<br>for (unsigned int i = 1; i <= n; ++i) s += i;
- 
- 

## for-Anweisung

for (init-statement condition; expression) statement

- o *init-statement* : Ausdrucksanweisung, Deklarationsanweisung, Nullanweisung
- condition: konvertierbar nach bool
- · expression : beliebiger Ausdruck
- o statement : beliebige Anweisung (Rumpf der for-Anweisung)

# for-Anweisung

for (init-statement condition; expression) statement

Deklarationsanweisung:

for (unsigned int  $i = 1$ ;  $i \le n$ ;  $+i$ )  $s \leftrightarrow i;$ 

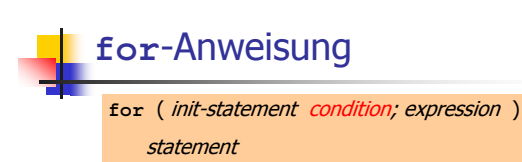

#### Ausdruck vom Typ boo1:

for (unsigned int i = 1; i  $\leq n$ ; ++i)  $s \leftrightarrow i$ 

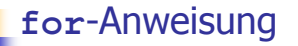

for (init-statement condition; expression) statement

#### Ausdruck vom Typ unsigned int:

for (unsigned int i = 1; i <= n; ++i)  $s + = i;$ 

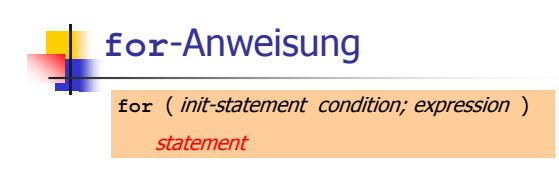

#### Ausdrucksanweisung:

for (unsigned int  $i = 1$ ;  $i \le n$ ; ++i)  $s \leftarrow i$ ; // Rumpf

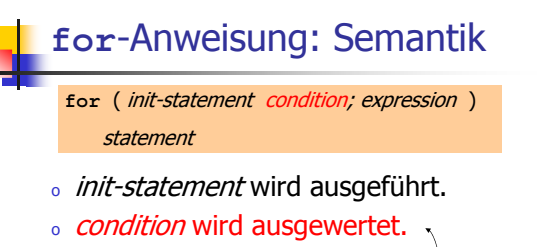

- o true : Iteration beginnt. · statement wird ausgeführt. · expression wird ausgewertet.
- o false: for-Anweisung wird beendet.

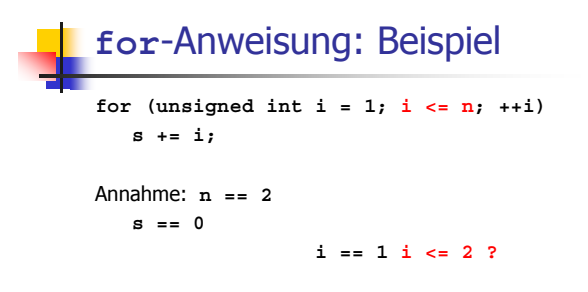

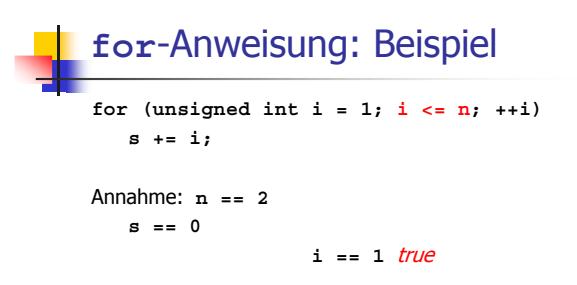

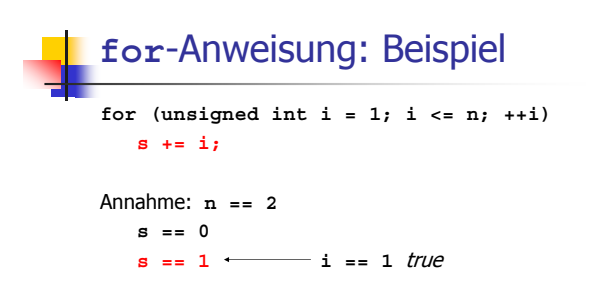

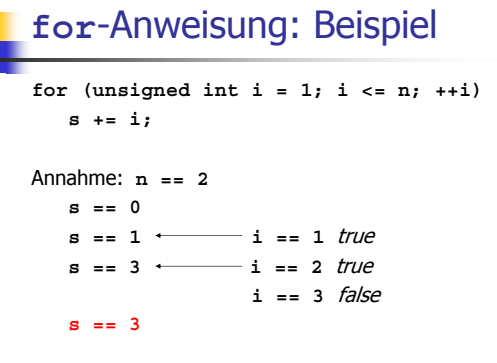

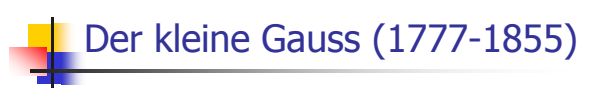

- · Mathe-Lehrer wollte seine Schüler mit folgender Aufgabe beschäftigen: "berechne die Summe der Zahlen 1 bis 100!"
- . Gauss war nach einer Minute fertig.

# Der kleine Gauss (1777-1855)

. Die Lösung von Gauss: · gesuchte Zahl ist  $1 + 2 + 3 + ... + 98 + 99 + 100$ das ist die Hälfte von  $1 + 2 + 3 + ... + 98 + 99 + 100 +$  $100 + 99 + 98 + ... + 3 + 2 + 1 =$ 10100

Antwort: 5050

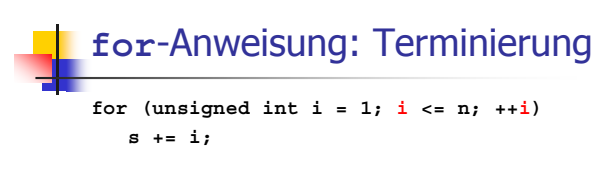

Hier und meistens:

- · expression ändert einen Wert, der in condition vorkommt
- . nach endlich vielen Iterationen hat condition Wert false: Terminierung

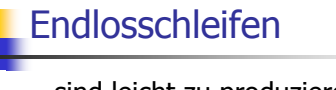

. sind leicht zu produzieren:

for  $(i, j)$ ;

Leere condition hat Wert true

Endlosschleifen

. sind leicht zu produzieren:

for  $(i, j)$ ;

Leere expression hat keinen Effekt

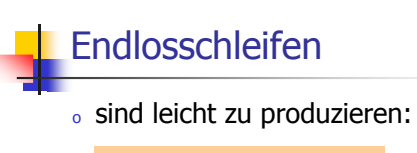

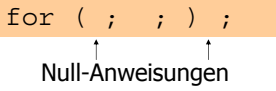

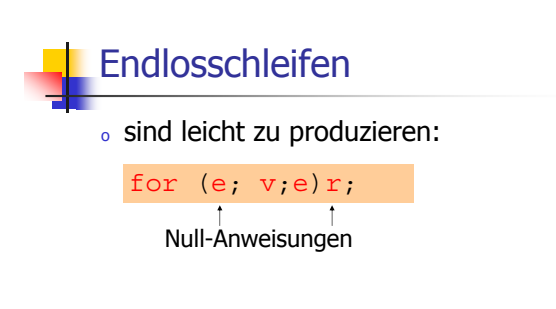

. ... aber nicht automatisch zu erkennen.

# Halteproblem

Satz (werden wir später beweisen):

Es gibt kein C++ Programm, das für jedes C++ Programm P und jede Eingabe I korrekt feststellen kann, ob das Programm P bei Eingabe von Iterminiert. **Beispiel: Primzahltest** 

 $n \geq 2$  ist Primzahl genau dann, wenn kein  $d$  in  $\{2,...,n-1\}$  ein Teiler von *n* ist.

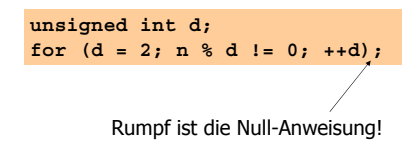

## **Beispiel: Primzahltest**

 $n \geq 2$  ist Primzahl genau dann, wenn kein  $d$  in  $\{2,...,n-1\}$  ein Teiler von  $n$  ist.

**unsigned int d; for (d = 2; n % d != 0; ++d);**

**Beobachtung 1:** Nach der  $\epsilon$ or-Anweisung gilt  $d \leq n$ .

# **Beispiel: Primzahltest**

 $n \geq 2$  ist Primzahl genau dann, wenn kein  $d$  in  $\{2,...,n-1\}$  ein Teiler von  $n$  ist.

**unsigned int d; for (d = 2; n % d != 0; ++d);**

**Beobachtung 2:** n ist Primzahl genau dann wenn  $d = n$ .

# **Beispiel: Primzahltest // Program: prime.C // Test if a given natural number is prime. #include <iostream> int main () // Input unsigned int n; std::cout << "Test if n>1 is prime for n =? "; std::cin >> n; // Computation: test possible divisors d unsigned int d; for (d = 2; n % d != 0; ++d);** // Output<br>
if  $(d \lt n)$ <br>
if  $(d \lt n)$ <br>  $d$  and interest of  $n$  in  $\{2,\ldots,n-1\}$ <br>  $d$ <br>  $d$  and i.eout << n cc \* = \* cc d <c \* \* \* << n / d <c \*.\n\*;<br>  $n^2$ <br>  $d$  and i.eout << n cc \* is prime.\n\*;<br>  $d$  and i.eout cc n cc \* is p **return 0; }**

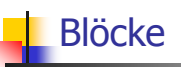

 $_{\rm o}$  gruppieren mehrere Anweisungen zu *einer neuen* Anweisung

 $\{ statement1 statement2 ... statementN\}$ 

- <sub>o</sub> Beispiele:
	- $\delta$  int main ()  $\{...\}$  Block (Rumpf der main-Funktion)

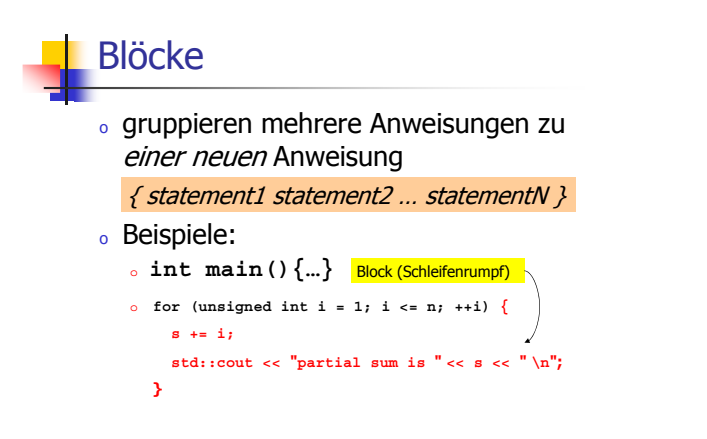

# Sichtbarkeit

Deklaration in einem Block ist ausserhalb des Blocks nicht "sichtbar".

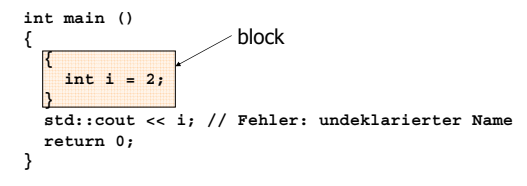

# Kontrollanweisung "=" Block

Kontrollanweisungen verhalten sich in diesem Zusammenhang wie Blöcke:

```
int main()
{
 for (unsigned int i = 0; i < 10; ++i) s += i;
 std::cout << i; // Fehler: undeklarierter Name
 return 0;
}
```
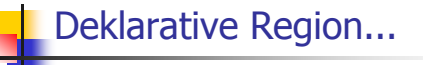

...einer Deklaration:

Programmteil, in dem diese vorkommt:

<sub>o</sub> Block

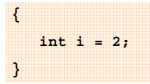

## Deklarative Region...

...einer Deklaration:

Programmteil, in dem diese vorkommt:

- <sub>o</sub> Block
- <sub>o</sub> Kontrollanweisung

**for** (unsigned int i = 0; i < 10; ++i)  $s$  += i;

# Deklarative Region...

...einer Deklaration:

## Programmteil, in dem diese vorkommt:

- <sub>o</sub> Block
- <sub>o</sub> Kontrollanweisung
- 。Funktionsrumpf

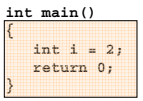

# Potentieller Gültigkeitsbereich

### ...einer Deklaration:

Programmteil, in dem diese potentiell sichtbar ist (ab Deklaration bis Ende der deklarativen Region): int main()

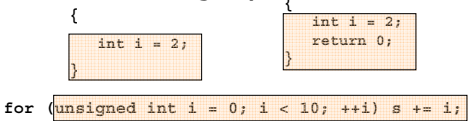

## Gültigkeitsbereich... ...einer Deklaration: **int main()**

- <sub>o</sub> Programmteil, in dem diese sichtbar ist (d.h. benutzt werden kann)
- $_{\rm o}\,$  Meistens gleich dem potentiellem Gültigkeitsbereich…
- ...aber nicht immer!

**#include <iostream>**

**{**

**int i = 2; for (int i = 0; i < 5; ++i) // outputs 0, 1, 2, 3, 4 std::cout << i;**

**// outputs 2 std::cout << i;**

**return 0; }**

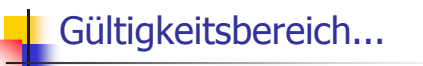

#### **#include <iostream> int main() { int i = 2; for (int i = 0; i < 5; ++i) // outputs 0, 1, 2, 3, 4 std::cout << i; // outputs 2 std::cout << i;** Deklaration des *gleichen Namens* im potentiellen Gültigkeitsbereich einer Deklaration ist erlaubt<br>(aber nicht empfohlen). on ist erlaubt

**return 0; }**

# Gültigkeitsbereich... ...einer Deklaration:

。PotentiellerGültigkeitsbereich *minus* potentielle Gültigkeitsbereiche von Deklarationen des gleichen Namens darin

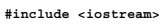

#### **int main() {**

 $int i = 2;$ **for (int i = 0; i < 5; ++i) // outputs 0, 1, 2, 3, 4 std::cout << i;**

**// outputs 2 std::cout << i;**

**return 0;**

**}**

# Automatische Speicherdauer

### Lokale Variablen

- $_{\rm o}\,$  werden bei jedem Erreichen ihrer Deklaration neu "angelegt", d.h.
	- o Speicher / Adresse wird zugewiesen
	- $_{\circ}$  evtl. Initializierung wird ausgeführt
- $\,$  werden am Ende ihrer deklarativen Region "abgebaut" (Speicher wird freigegeben, Adresse wird ungültig)

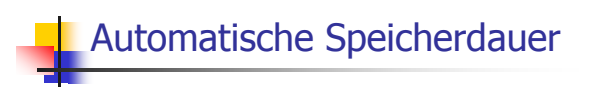

**int i = 5; for (int j = 0; j < 5; ++j) { std::cout << ++i; // outputs 6, 7, 8, 9, 10 int k = 2; std::cout << --k; // outputs 1, 1, 1, 1, 1 }**

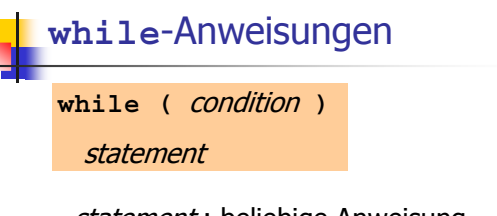

- o statement : beliebige Anweisung (Rumpf der while-Anweisung)
- o condition : konvertierbar nach bool

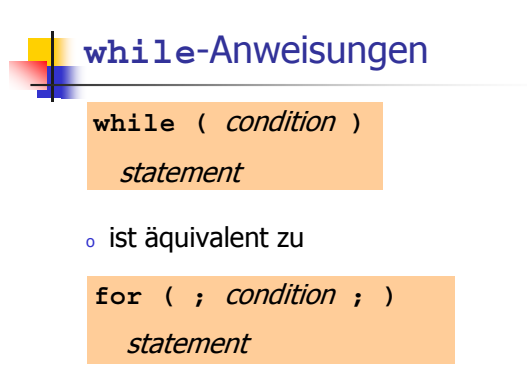

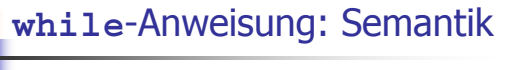

while (condition) statement

- o condition wird ausgewertet.
	- o true : Iteration beginnt. · statement wird ausgeführt.
	- . false: while-Anweisung wird beendet.

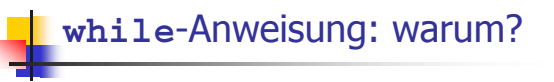

o bei for-Anweisung ist oft expression allein für den Fortschritt zuständig ("Zählschleife")

for (unsigned int i = 1; i  $\leq$  n; ++i)  $s \leftarrow i;$ 

. Falls der Fortschritt nicht so einfach ist, kann while besser lesbar sein

## while-Anweisung: Beispiel

Collatz-Folge für eine natürliche Zahl n:  $n_0$   $n_0$  = n

 $n_j = \begin{cases} n_{j+1}/2, & \text{falls } n_{j+1} \text{ gerade} \\ 3 \ n_{j+1} + 1, & \text{falls } n_{j+1} \text{ ungerade} \end{cases}$  $i \geq 1$ 

 $n = 5$ : 5, 16, 8, 4, 2, 1, 4, 2, 1, ...

# while-Anweisung: Beispiel

Collatz-Folge für eine natürliche Zahl n:  $n_0$   $n_0$  = n ∘  $n_i = \begin{cases} n_{i-1}/2, & \text{falls } n_{i-1} \text{ gerade} \\ 3 n_{i-1} + 1, & \text{falls } n_{i-1} \text{ ungerade} \end{cases}$ , *i*  $i \geq 1$ 

Collatz-Folge wird repetitiv, sobald die Zahl 1 erscheint.

# while-Anweisung: Beispiel

#### $//$  Input

std::cout << "Compute the Collatz sequence for  $n = ?$ "; unsigned int n;<br>std::cin >> n;

#### // Iteration

y/ iteration<br>
while  $(n > 1)$  {<br>
if  $(n \tbinom{n}{2} = 0)$ <br>  $n = n / 2$ ;<br>
else<br>  $n = 3 * n + 1$ ; // stop if 1 is reached<br>// n is even  $// n is odd$  $std::cut << n << "$  $\overline{ }$ 

# Die Collatz-Folge

 $n = 27$ : = 27:<br>82, 41, 124, 62, 31, 94, 47, 142, 71, 214, 107, 322,<br>161, 484, 242, 121, 364, 182, 91, 274, 137, 412,<br>206, 103, 310, 155, 466, 233, 700, 350, 175, 526,<br>68, 790, 395, 1186, 593, 1780, 890, 445, 1336,<br>668, 334, 167, 50

# Die Collatz-Folge

Erscheint die 1 für jedes n?

- . Man vermutet es, aber niemand kann es beweisen!
- . Falls nicht, so ist die while-Anweisung zur Berechnung der Collatz-Folge für einige  $n$  theoretisch eine Endlosschleife!

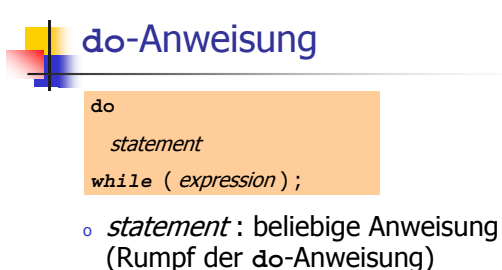

o expression : konvertierbar nach boo1 . condition bei for, while erlaubt mehr...

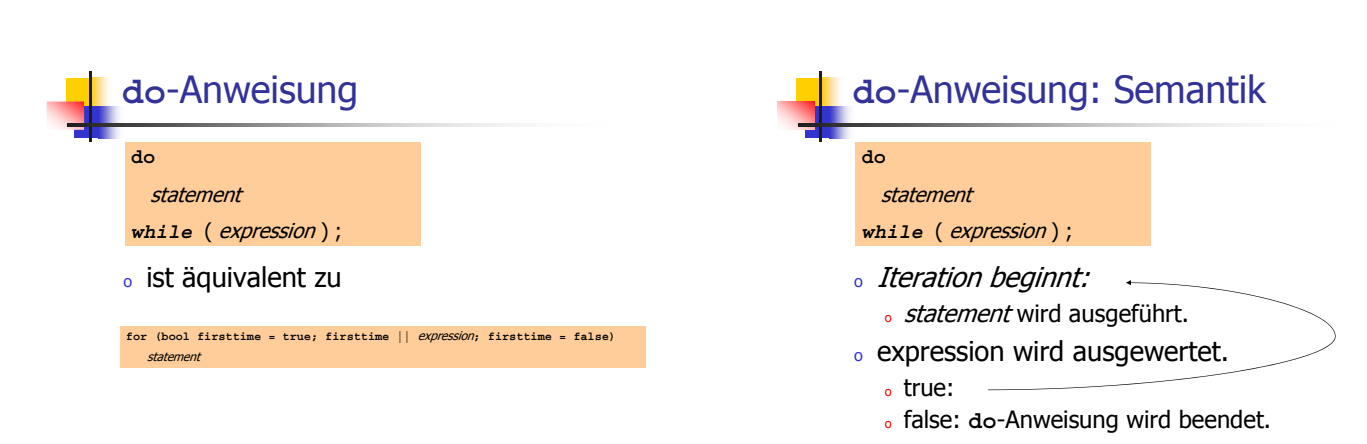

## do-Anweisung: Beispiel

Taschenrechner: addiere Zahlenfolge (bei 0 ist Schluss)

```
int a; // next input value<br>int s = 0; // sum of values so far
do \{std::cout << "next number =? ";
  std::cin \gg a;s \neq a;std::cout << "sum = " << s << "\n";
} while (a != 0);
```
## Zusammenfassung

- . Auswahl (bedingte Verzweigungen): . if- und if-else-Anweisung
- o Iteration (bedingte Sprünge):
	- · for-Anweisung
	- . while-Anweisung
	- <sub>o</sub> do-Anweisung
- · Blöcke und Gültigkeit von Deklarationen

## Sprunganweisungen

- · realisieren unbedingte Sprünge
- o sind wie while und do praktisch, aber nicht unverzichtbar
- · sollten vorsichtig eingesetzt werden: da wo sie den Kontrollfluss vereinfachen, anstatt ihn komplizierter zu machen

break-Anweisung

#### break;

- o umschliessende Iterationsanweisung wird sofort beendet.
- o nützlich, um Schleife "in der Mitte" abbrechen zu können

## **break-Anweisung: Beispiel**

Taschenrechner: addiere Zahlenfolge (bei 0 ist Schluss)

**int a; // next input value int s = 0; // sum of values so far do { std::cout << "next number =? "; std::cin >> a;**

**s += a; // irrelevant in final iteration**  $std::count<<$  "sum = " << s << "\n"; **} while (a != 0);**

**break-Anweisung: Beispiel** 

Taschenrechner: unterdrücke irrelevante Addition von 0

**int a; // next input value int s = 0; // sum of values so far do { std::cout << "next number =? "; std::cin >> a; if (a == 0) break; // termination in the middle s += a;**  $\text{std}$ :: $\text{cut} \ll \text{sum} = \text{max} \ll s \ll \text{min};$ **} while (true);**

# **break-Anweisung: Beispiel**

Taschenrechner: äquivalent und noch etwas einfacher:

```
int a; // next input value
int s = 0; // sum of values so far<br>for (;; ) { // forever...<br>std::cout << "next number =? ";
    std::cin >> a;
if (a == 0) break; // Abbruch in der Mitte
s += a;
std::cout << "sum = " << s << "\n";
}
```
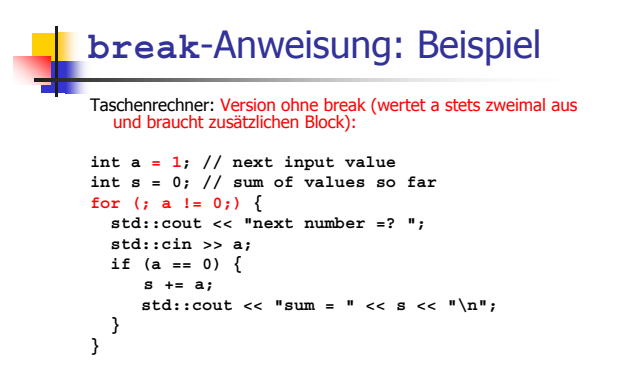

## continue-Anweisung

#### **continue;**

- $_{\rm o}\,$  Kontrolle überspringt den Rest des Rumpfes der umschliessenden Iterationsanweisung
- o Iterationsanweisung wird aber nicht abgebrochen

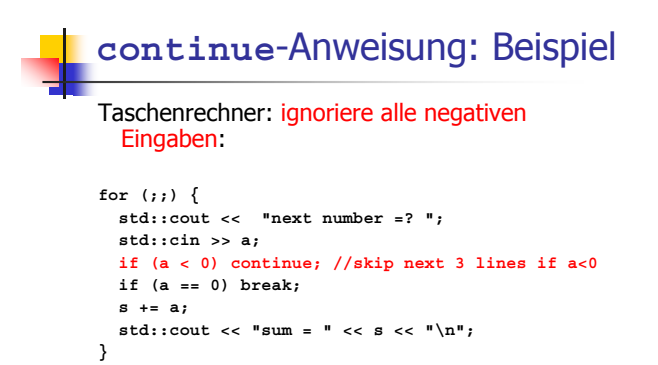

# Aquivalenz von Iterationsanweisungen

Wir haben gesehen:

 $_{\circ}$  while und do können mit Hilfe von for simuliert werden

#### Nicht ganz so einfach!

Es gilt aber:

 $_{\circ}$  alle drei Iterationsanweisungen haben die gleiche "Ausdruckskraft" (Skript)

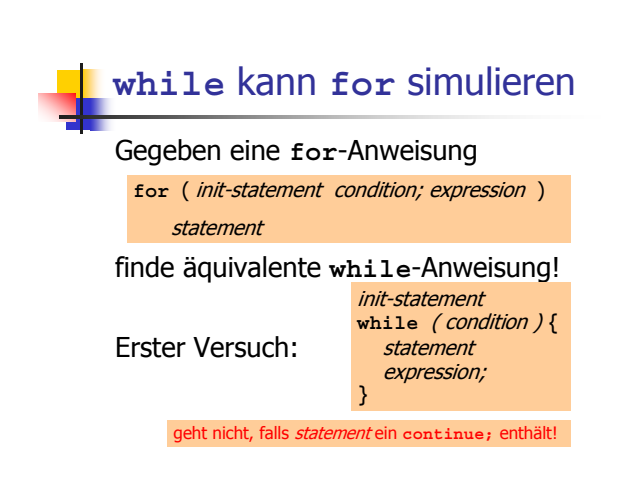

# Auswahl der "richtigen" Iterationsanweisung

Ziele: Lesbarkeit, Prägnanz. Insbesondere

- **wenige Anweisungen**
- 。wenige Zeilen Code
- $_{\circ}$  einfacher Kontrollfluss
- $_{\circ}\,$  einfache Ausdrücke

Ziele sind oft nicht gleichzeitig erreichbar.

# Auswahl der "richtigen" Iterationsanweisung: Beispiel

Ausgabe der ungeraden Zahlen in {0,...,100}:

Erster (korrekter) Versuch:

**for (unsigned int i = 0; i < 100; ++i) { if (i % 2 == 0) continue; std::cout << i << "\n"; }**

# Auswahl der "richtigen" Iterationsanweisung: Beispiel

Ausgabe der ungeraden Zahlen in {0,...,100}:

Weniger Anweisungen, weniger Zeilen:

**for (unsigned int i = 0; i < 100; ++i)** if  $(i \times 2 != 0)$  **std::**cout << **i** <<  $\sqrt[n]{n^n}$ ;

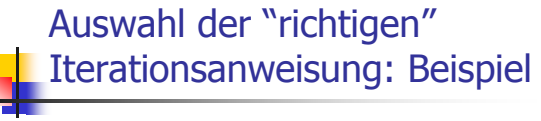

Ausgabe der ungeraden Zahlen in {0,...,100}:

Weniger Anweisungen, einfacherer Kontrollfluss:

**for (unsigned int i = 1; i < 100; i += 2) std::cout << i << "\n";**

Das ist hier die "richtige" Iterationsanweisung !